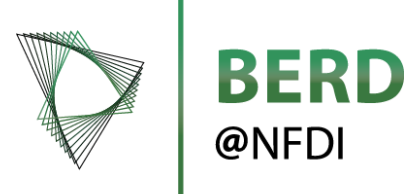

# Focused Tutorial on Capturing, Enriching, Disseminating Research Data Objects

# **Extracting research data from historical documents with eScriptorium and Python**

Jan Kamlah, Thomas Schmidt and Renat Shigapov Universitätsbibliothek Mannheim

24.11.2022

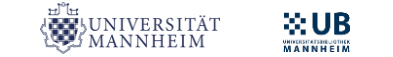

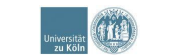

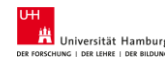

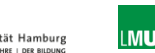

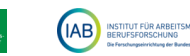

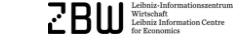

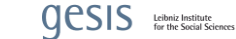

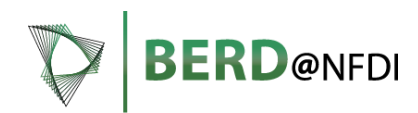

- **1. Einführung & Digitalisierung**
- **2. Layoutsegmentierung und OCR via eScriptorium**
- **3. Datenextraktion und –strukturierung via Python**
- **4. Fazit**

Alle Inhalte dieser Präsentation stehen unter der [Lizenz Creative Commons BY 4.0 International](https://creativecommons.org/licenses/by/4.0/), sofern nicht anders angegeben.

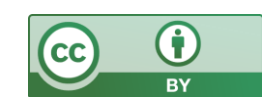

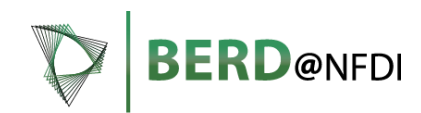

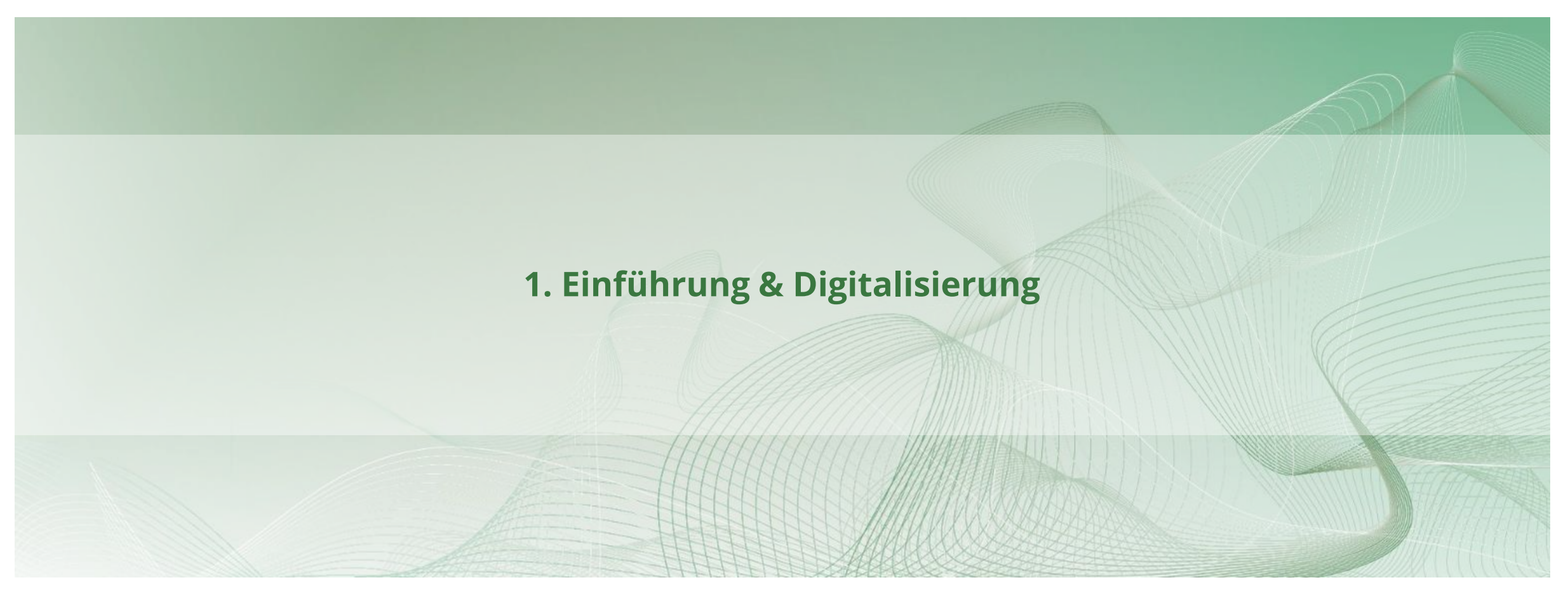

Alle Inhalte dieser Präsentation stehen unter der [Lizenz Creative Commons BY 4.0 International](https://creativecommons.org/licenses/by/4.0/), sofern nicht anders angegeben.

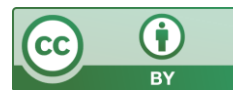

# **1. Einführung & Digitalisierung**

**BERD@NFDI** 

- Anfrage zur Extraktion von Forschungsdaten aus "**Die Maschinen-Industrie im Deutschen Reich von 1937**" durch Prof. Jochen Streb (Professur für Wirtschaftsgeschichte @ Uni Mannheim)
- Kooperationsprojekt von BERD@NFDI und OCR-D Modulprojekt "Werkspezifisches Training" @ UB Mannheim
- Digitalisierung (654 Seiten) durch Digitalisierungswerkstatt der UB Mannheim

#### Phönix — Pincuss Otto Pieron Phönix-Werk G. m. b. H., Spezialfabrik siehe Maschinenfabrik moderner Trocken- Apparate, Meerane (Sa.). Paul Pietzschmann Wasserwerksbau, Fernruf: 2424. Drahtanschrift: phönixwerk Gründung: 1907.<br>Fabrikationsprogramm: Trockenapparate; Holzbearbei-Berlin-Spandau, Schönwalder Str. 34. Fernruf: 37 68 71. Kapital: RM 17500.--.<br>Anteileigner: C. R. Nestmann, Meerane (100%).<br>Geschäftsführer: Obering. A. Wackermann. Gründung: 1932. Grundung: 1982.<br>Fabrikationsprogramm: Entwurf und Bau von Trink-<br>und Gebrauchswasserwerken jeder Größe. Enteisenungs-<br>anlagen einschl. der erforderlichen Antriebsanlagen<br>(Dampf - Diesel - Wasserkraft, Hoch- und Niederspan-Prokurist: J. Frenzel Bankverbindungen: Meeraner Bank A.-G., Reichsbank, Postscheck-Konto: 115 485 Leipzig.<br>Geschäftsjahr: 1./1.-31./12. nnaber: Ing. Paul Pietzschmann.<br>Bankverbindungen: Dresdner Bank, Spandauer Bank, Grundbesitz: 3700 gm, davon 1462 gm bebaut.<br>Anlagen: Fabrikationsräume mit Montagehalle, elektr.<br>Schweißanlage; kaufm. u. techn. Büro.<br>Eigene Vertretung in Berlin: Willy Böckel, W 30,<br>Martin-Luther-Str. 12. Besondere Angaben: Der Firmeninhaber beschäftigt sich hauptsächlich mit der Erstellung halb- u. vollauto-matisch arbeitender Wasserwerke u. besitzt hierüber große u. langjährige Erfahrungen. Besondere Angaben: Gegründet als Spezialfirma moder-Sessitute of Angastari, vegnatori al propostantina incorporation and the big neutral constrained Schlangen-<br>here all procknapparties System Otto und Getreldetrock-<br>mer nach dem Zellensystem neben anderen allgemeinen<br>mer na Anton Piller Maschinenfabrik. Osterode. (Harz), Abgunst 24. maschinen. 1932 übernahm das Werk zusätzlich die Herstellung von Bewoid-Apparaturen für die Papierindustrie nach den Patenten Dr. Bruno Wieger, Berlin. Fernruf: 211. Drahtanschrift: apo<br>Gründung: 1909. Gründung: 1909.<br>Fabrikationsprogramm: Ventilatoren für Heizungs-, Lüftungs-, Absauge u. sonstige Zwecke.<br>Bankverbindung: Reichsbank, Städt. Sparkasse, Oste-Postscheck-Konto: 40 278 Hannover. Piccolo-Automaten G.m.b.H. Berlin W 35, Kurfürstenstraße 146. Pilot, G. m. b. H. Fernruf: 21 20 95. Drahtanschrift: piccoloautomat Gründung: 1932. Francischine. prechodatomat siehe Maschinenfabrik Fabrikations (Magneta Chapparate).<br>
Fabrica: Magnetic Chapparate).<br>
Kapital: NM 20100.<br>
Magnetic Philosoft Schotland, Wien.<br>
Antelleigner: Dr. Richard Schönthal, Wien.<br>
Geschäftsführer: Erwin Hantsch, Bin.-Steglitz.<br>
Bankv Friedrich Piltz & Sohn K.-G., Heidenheim a. d. Brenz. Friedrichstr. 9. Fernruf: 637. Drahtanschrift: piltz Ferhritt ost. Dramtanschritt; pilz<br>
Ferhritt ost. Dramtanschritt; pilz<br>
Erhrittalingsrygramm: Genaulgkeitswerkzeuge für<br>
Fehrkationsprogramm: Genaulgkeitswerkzeuge dirt<br>
dierichlungen; Drehhank-Schleitspparate,<br>
Gesellscha Postscheck-Konto: 8012 Berlin.<br>Geschäftsjahr: 1./1.-31./12. Anlagen: Mechanische Werkstätten. Gefolgschaft: 13 Arbeiter u. 6 Angestellte. F. Piechatzek, Kran- u. Aufzug-Werke, Postscheck-Konto: 2178 Stuttgart Geschäftsjahr: Kalenderjahr. Berlin N 65, Seestraße 51-56. Grundbesitz: 2600 qm, davon 2000 qm bebaut; gepachtet sind 1250 qm mit 700 qm bebauter Fläche.<br>Anlagen: Verwaltungs- u. Fabrikationsräume in Heiden-Fernruf: 46 43 11. Drahtanschrift: lüderszug Fernrur: 40-6 11. Drantansenritt: luderszug<br>Gründung: 1885.<br>Fabrikationsprogramm: Krane u. Aufzüge, Hebezeuge u. Hebemaschinen (Haschenzüge, Laufkatzen, Winden,<br>Elektro-Flaschenzüge). eim u. München. Besondere Angaben: In München befindet sich ein Zweigwerk der Gesellschaft. Geschäftsleiter: Richard, Martin u. Paul Piechatzek.<br>Prokuristen: Paul Gräning, Alfred Knop, Otto Kuhwald.<br>Bankverbindung: Reichskredit-Gesellschaft A.-G., **Eduard Pincuss Armaturenfabrik,** Postscheck-Konto: 4847 Berlin.<br>Geschäftsjahr: Kalenderjahr. Sanitäre Einrichtungen, Berlin O 17, Gr. Frankfurter Str. 13. Grundbesitz: 9500 qm, davon 4500 qm bebaut.<br>Anlagen: Maschinenbau-Werkstätten (Dreherd, Schleiberd, Fräserd, Fresserei u. Schlosserei).<br>Eigene Vertretingen: Im Ausland.<br>Eigene Vertretingen: Im Ausland.<br>Besondere Angaben: D Fernruf: 59 13 18. Drahtanschrift: epal Ferintur, 59 539, Dramams Wasseleitungs-Armaturen.<br>Fabrikationsprogramm: Wasseleitungs-Armaturen.<br>Fabrikationsprogramm: Wasseleitungs-Armaturen.<br>Finst Reichenbach. Bin-Grunewald.<br>Prokuristen: Paul Derpsch, Frieda Thierschm Gefolgschaft: 350 Mitglieder. 462

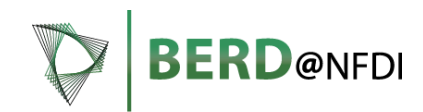

# **Forschungsfrage:**

- Identifizierung von Rechtsformwechseln der gelisteten Unternehmen
- Hierfür Extraktion des **Firmennamens** sowie der **Rechtsformen** notwendig

### Piccolo-Automaten G.m.b.H., Berlin W 35, Kurfürstenstraße 146.

Fernruf: 21 20 95. Drahtanschrift: piccoloautomat Gründung: 1932. Fabrikationsprogramm: Schokoladen-Verkaufsapparate (Tischautomaten, Kugelstechapparate). Kapital: RM 20 000.-Anteileigner: Dr. Richard Schönthal, Wien. Geschäftsführer: Erwin Hantsch, Bln.-Steglitz. Bankverbindung: Deutsche Bank u. Disconto-Ges.. Berlin. Postscheck-Konto: 8012 Berlin. Geschäftsjahr: 1./1.-31./12. Anlagen: Mechanische Werkstätten. Gefolgschaft: 13 Arbeiter u. 6 Angestellte.

Jan Kamlah, Thomas Schmidt und Renat Shigapov: **Extracting research data from historical documents with eScriptorium and Python**

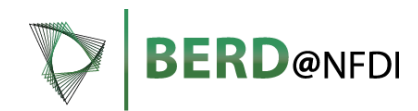

# **Forschungsfrage:**

- Identifizierung von Rechtsformwechseln der gelisteten Unternehmen
- Hierfür Extraktion des **Firmennamens** sowie der **Rechtsformen** notwendig

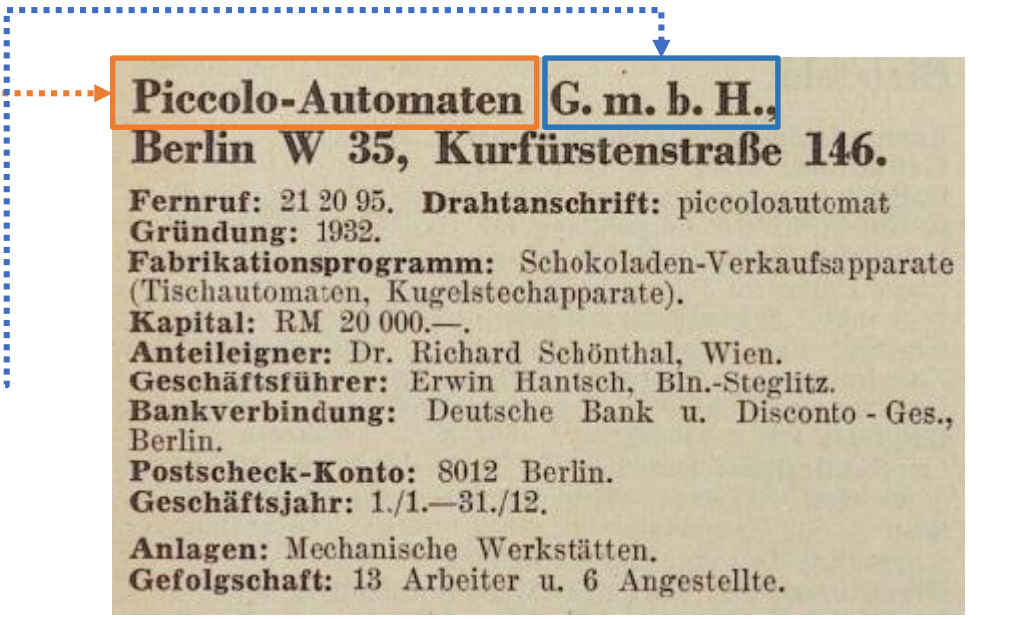

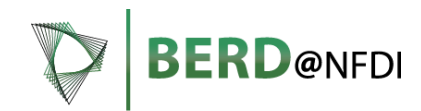

# **Forschungsfrage:**

- Identifizierung von Rechtsformwechseln der gelisteten Unternehmen
- Hierfür Extraktion des **Firmennamens** sowie der **Rechtsformen** notwendig

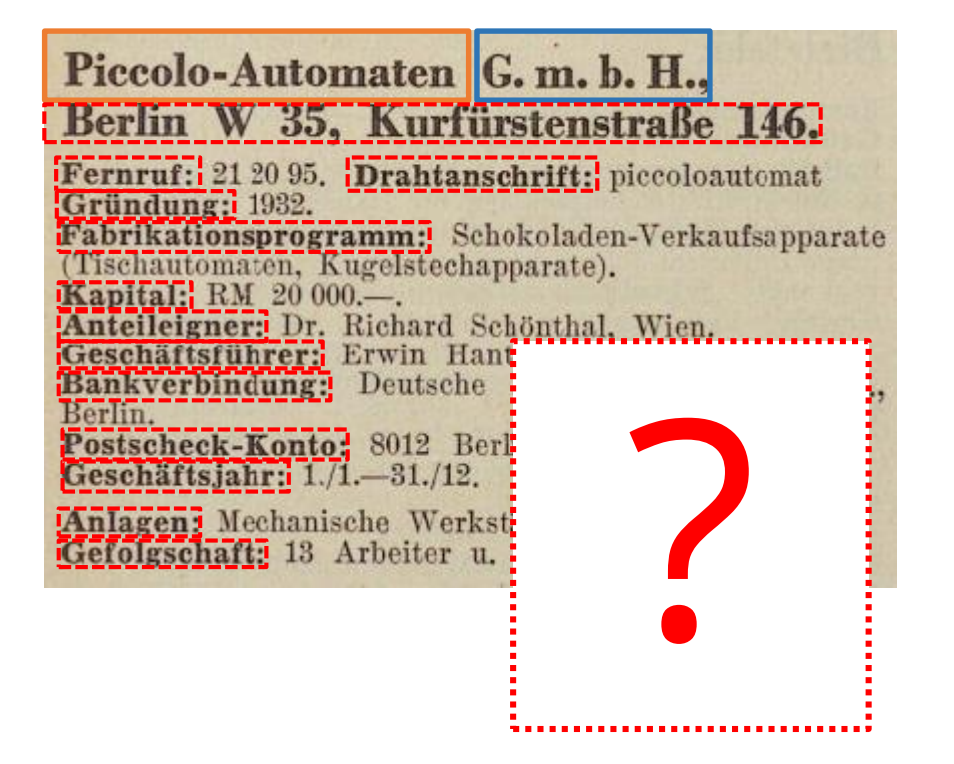

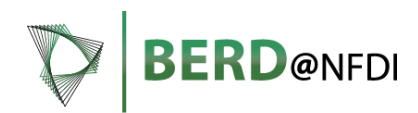

### **Projektansatz und –ziel:**

- Daten über die Forschungsfrage hinaus extrahieren und strukturieren (realistischer Mehraufwand)
- Wiederverwendbarkeit der Daten für andere Forschungszwecke sicherstellen
- Testworkflow, um Erfahrungen für vergleichbare Projekte zu sammeln

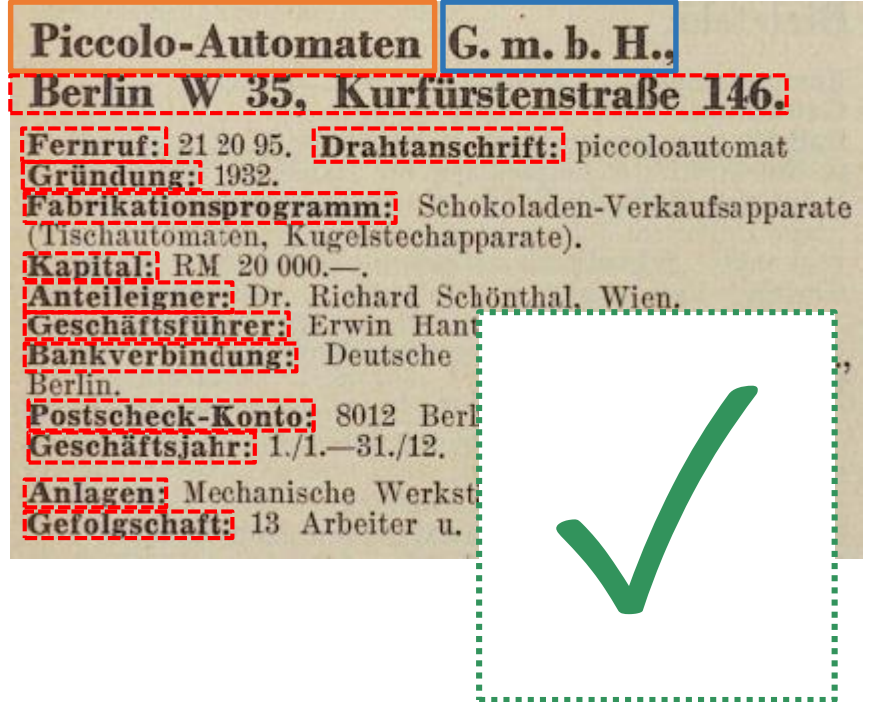

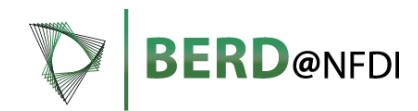

### **Projektansatz und –ziel:**

#### Piccolo-Automaten G.m.b.H., Berlin W 35, Kurfürstenstraße 146.

Fernruf: 21 20 95. Drahtanschrift: piccoloautomat Gründung: 1932. Fabrikationsprogramm: Schokoladen-Verkaufsapparate (Tischautomaten, Kugelstechapparate). Kapital: RM 20 000.-Anteileigner: Dr. Richard Schönthal, Wien. Geschäftsführer: Erwin Hantsch, Bln.-Steglitz. Bankverbindung: Deutsche Bank u. Disconto-Ges.. Berlin. Postscheck-Konto: 8012 Berlin. Geschäftsjahr: 1./1.-31./12.

Anlagen: Mechanische Werkstätten. Gefolgschaft: 13 Arbeiter u. 6 Angestellte.

![](_page_8_Figure_7.jpeg)

# **JPG Strukturierte Forschungsdaten**

![](_page_8_Picture_78.jpeg)

…

### **Herausforderungen (OCR):**

- Hohe Anforderungen an Qualität für Forschungsdaten
- Aufwand für OCR Nachtraining schwer abzuschätzen
- Layout (zweispaltig  $\rightarrow$  Reading Order)

![](_page_9_Picture_64.jpeg)

![](_page_9_Picture_8.jpeg)

![](_page_10_Picture_1.jpeg)

- Keine "all-in-one"-Lösung vorhanden: Software muss neu geschrieben werden
- Hohe Anforderungen an Qualität von Forschungsdaten
- Profiltrennung
- Inkonsistente Attributbezeichnungen:
	- *Postscheck-Konto, Postschekkonto, Postcheck-Konto*
	- *Geschäftsführer, Geschäftsleiter, Direktor, Betriebsführer*
	- *…*

![](_page_10_Picture_9.jpeg)

![](_page_11_Picture_1.jpeg)

au,<br>34.

Bank häftig<mark>t</mark><br>llauto-<br>erüber

izungs-Oste

str. 9. e für<br>schleifu. Dispachtet eidensich ein

13.

#### **Herausforderungen (Infrastruktur, Personal):**

- Mehrteiliger Workflow mit spezifischen infrastrukturellen und personellen Anforderungen
- Digitalisierung (1 Projektkoordinator, 1 Hiwi)
- OCR (1 Projektkoordinator, 1 Entwickler)
- Datenstrukturierung (1 Entwickler)
- OCR-Server (eScriptorium)

![](_page_11_Picture_94.jpeg)

![](_page_12_Picture_0.jpeg)

![](_page_12_Picture_1.jpeg)

Alle Inhalte dieser Präsentation stehen unter der [Lizenz Creative Commons BY 4.0 International](https://creativecommons.org/licenses/by/4.0/), sofern nicht anders angegeben.

![](_page_12_Picture_3.jpeg)

# **eScriptorium**

Transkriptionssoftware

Open-Source-Plattform zur manuellen oder automatisierten Segmentierung und Texterkennung von historischen Handschriften und Drucken.

![](_page_13_Picture_4.jpeg)

**D** @NEDI

![](_page_13_Picture_85.jpeg)

# **Kraken**

OCR-Engine für Layoutssegmentierung und Texterkennung

Kraken ist eine auf historische Dokumente und nicht-lateinische Schriftssysteme optimierte "all-in-one"-OpenSource-OCR-Softwarelösung mit vollständig trainierbarer Layout-Analyse und Texterkennung.

![](_page_14_Picture_109.jpeg)

![](_page_14_Picture_5.jpeg)

**BERD** @NEDI

# **eScriptorium-Workflow**

Erkennung des Layouts und von Textinhalten

- 1. Upload der Digitalisate
- 2. Auswahl eines geeigneten Basismodells für Layoutsegmentierung und Texterkennung
- 3. Ermittlung von Schwachstellen der Modelle
- 4. Erstellung von Ground-Truth-Daten
- 5. Werkspezifisches Nachtraining der Modelle
- 6. Erkennung von Layout und Textinhalten

Wenn kein Basismodell gefunden werden kann, sollte auf ein anderes System ausgewichen werden oder es muss ein "from-scratch" Modell trainiert werden (wesentlich höherer Trainingsaufwand)

# **Upload der Seiten**

Digitalisate können über die GUI oder die API einzeln oder in einem Batch hochgeladen werden

![](_page_16_Picture_3.jpeg)

Übersicht über die 654 Digitalisaten in dem neu angelegten Projekt

**BERD**@NFDI

![](_page_17_Picture_0.jpeg)

![](_page_17_Picture_1.jpeg)

Alle Inhalte dieser Präsentation stehen unter der [Lizenz Creative Commons BY 4.0 International](https://creativecommons.org/licenses/by/4.0/), sofern nicht anders angegeben.

![](_page_17_Picture_3.jpeg)

# **Auswahl eines geeigneten Basismodells**

Die Segmentierung besteht aus 2 Schritten:

- 1. Segmentierung der Textregionen
- 2. Segmentierung der Textzeilen (Baseline und Polygonzug)

![](_page_18_Picture_63.jpeg)

![](_page_19_Picture_1.jpeg)

### **Schwachstelle: Segmentierung der Profile**

Abwärme - Ackermann

# **Segmentierung mit cbad\_1800**

Fabrikationsprogramm; Beton- u. Mörtchnischer: Ban-Windows Banancellus<br>
Maplini: RM 20400----<br>
Andelleigner: Arthur Schumann, Rich, Findoleen, Ernst<br>
Schumann, Rich, Findoleen, Cescalitzsführer: Arthur Schumann, Rich, Findoleen, ing the source Stadt u. Girobank, Leipzig, Postscheck-Konte: 70 550 Leipzig, Geschäftsjahr: 1./1.-31./12.

Grundbesitz: 6000 qm, davon 3800 qm behaut. Anlagen: Maschinophanwerkstätten.<br>Besondere Angaben: Die Fabrik ist Fabrikationanach. 

Abwärme Ausnutzung und Saugzug Ges. m. b. H. Abas.

Berlin W 35, Potsdamer Str. 28.

Pernruft 22 63 17. Drahtamschrift; abassag<br>Gründung: 1621.<br>Pabrikationsprogramm: Ventilatoren, Stanbahscheider, Tuschenlufterhitzer.<br>Bankverbindungen: Reichsbank, Commers, n. Privat. Bank A.-G., Berlin,<br>Postscheck-Konto: 118-120 Berlin,

Acetylenwerk Ehershach Inh. Eug. Zinser. Ebersbach-F. (Withg.)

 $\begin{small} \textbf{Ferrav1: } 210. \textbf{Drahanschritt: } aety is a vector, \\ \textbf{Gründning: } 1888, \\ \textbf{Fabirkations property} \\ \textbf{Awtogens.} \\ \textbf{Awtogens.} \\ \textbf{Awtogens.} \\ \textbf{Awtogens.} \\ \textbf{Awtogens.} \\ \textbf{Bwtod: } \textbf{Wamogistid: } \textbf{R.} \\ \textbf{Bwtog: } \textbf{M.} \\ \textbf{Bwtog: } \textbf{M.} \\ \textbf{Bwtog: } \textbf{M.} \\ \textbf{Bwtog: } \textbf{M.} \\ \textbf$ Inhaber: Engen Zineer, enseus-kommerventue),<br>Prokurist: Th. Friedrich,<br>Bankverbindungen: Gewerbebank, Ebersbach/F.; Reichs-

bunk, Göppingen-Wabg,<br>Postscheck-Kontur S238 Stuttgart.<br>Geschäftsjahr: Kalenderian: Grundbesitz: 1500 qm, davon 1500 qm behaut, particularla i Spinnerich an Schweißers: t. Kiempores, Schmieße, Schweißers: t. Kiempores, Schmieße, Schweißers, Bism. a. Mctallarehore, Espen

Gefolgnehaft: 20 Acbeiter (1 Lebrling) und 7 Augestellte (1 Lebrling).

Achenbach Söhne G.m.b.H., Buschhütten (Kr. Siegen).

Fernruf: Siegen 5011, Drahtunschrift: nehenbachsöhne<br>Gründung: 1846,<br>Fabrikationsprogramm: Walzwerksbun und Wahrm-Kapital: EM 1551000,-

18

Anteileigener: Frau Dr. Barton, Dr. ing. Ernst Barton, Erast tiochel (Geschäftsführer).<br>Prokuristen: Karl Roth, Eduard Reinschmidt, Heinrich Bankverbindungen: Heichsbank, Deutsche Bank und Disconto-Gos., Siegen.<br>Postscheck-Konto: 873 Dortmund...<br>Geschäftsjahr: 1.7.--30.0.

 $\label{eq:1} \begin{minipage}{0.9\textwidth} \begin{minipage}{0.9\textwidth} \textbf{Grundbestiz: } 46\,000\, \text{ qm}, \text{ drawn 16.000 qm behavior.} \end{minipage} \begin{minipage}{0.9\textwidth} \begin{minipage}{0.9\textwidth} \textbf{Mudelic} \end{minipage} \begin{minipage}{0.9\textwidth} \begin{minipage}{0.9\textwidth} \textbf{Mudelic} \end{minipage} \begin{minipage}{0.9\textwidth} \begin{minipage}{0.9\textwidth} \textbf{Mudelic} \end{minipage} \begin{min$ Assessmesser are itereteilung von Walternen Ofen,<br>Spätter nahmen die Hersteilung von Waltern und der Nahmen der Politiker Teil der Produktion ein<br>Die Werksanlagen sind mit neuteilichen Bankeliums-<br>Masshinn um Khrielitungen

M. Achgelis Söhne A.-G., Maschinenfabrik u. Eisengießerei.

Wesermünde-G, An der Zweighahn 1. Fernraf: 101 a. 140. Drahtanschrift: achgeliswerke<br>Gründung: 1883; seit 1918 A.-G.<br>Fabrikationsprogramm: Schifichillemachinon in jed 

Versitandt, Ing. Karl Boo<br/>a, Georg, Britalmann, Wessey, ambridelis, Britalmann, Startenburg, Wilhe, Britalmann, Britannich, Britannich, Britannich, Britannich, Britannich, Britannich, Britannich, Britannich, Britannic Grundbesitz: 18500 qm, davon 7200 qm bebaut.<br>Aniagen: Maschinonfabrik u. Eisongiellerei.

Peter Acker. Gau-Odernheim (Rh. H.)

Fernruf: 20. Drahtanschrift: muschinenacker. Ferneri: 239. Drahtanschrift: maschinonacker<br>Gründung: 1578.<br>Kaleikationsprogramm: Höbenförderer u. Pilige.<br>Kapitai: NM-70.000...<br>Hähder: Johann Acker, Jakob (Aker, Spar u. Dur.<br>Hähder: Johann Acker, Jakob (Aker, Spar u. D lehndkasse, Gau-Odernheim,<br>Postscheek-Konto: 28-517 Frankfurt n./M.: 8617 Lud-Geschäftsjahr: 1./1.-31./12. Grundbesitz: 1200 qu<br/>, davon 800 qu behaut; gepachtes dati 300 qu, davon 800 qu, behaut; Ande<br/>pu, Andelbangstan, Theirkationsaalsge, Vorführungs- u. Australian, Grundberg, Vorführungs- u. Australian, Grundberg, J.

Friedrich Ackermann,

Werkzeug- und Maschinenfabrik. Wuppertal-Barmen, Oberdenkmalstr. 89. Fernruf: 54732,<br>Gründung: 1912,<br>Gründung: 1912,<br>Fabrikationspragramm: Masolinemechranisatiotec, Zahn-nier, Gewindepindeln, Frastutter, Vorrichtungen und

![](_page_19_Picture_24.jpeg)

Buschhutten (Kr. Siegen).<br>Fernruf: Siegen 3011. Drahtanschrift: sche.<br>Gefindung: 1836.<br>Fabrikationsprogramm: Walswerkshau um Kapital: RM 1554 000,-

 $18$ 

Bankverbindungen: Reichsbank, Deutsche Rank

Maschinenfabrik u. Eisengießerei,

Fernruf: 101 u. 146. Drahtanschrift: achgeliswerke

Art in troute.<br>Kapital: RM 225-000.<br>Vorstand: Ing. Karl Boos, Georg Brinkmann, Wes.

minde-k<br/>.<br> Prokarist: Ob-Ing. Wilh. Barthe.<br> Arabichtarat: Vors.: Arthur Friedrichs, Brenerhaven.<br> Blankverbindungen: Reichsbank, Wessentfinde; Geostmann<br> Drasher Bank, Brenerhaven.<br> Dresliner Bank, Brenerhaven.<br> C. No

Grundbesitz: 18 500 qm, davon 7200 qm bebaut.<br>Anlagen: Maschinenfabrik u. Eisengießerei.

Fernruf: 220. Drahlanschrift: maschinenacker<br>Gründung: 1878.<br>Kabrikationsprogramm: Höhenförderer u. Pfluge, Kapital: RM 70 000.--. Kapital: RM 70.000.......<br>Inhaber: Johann Acker, Jakob Acker.<br>Bankverbindungen: Volksbank, Alzey; Spar. u. I<br>Islandsenbindungen: Volksbank, Alzey; Spar. u. I lennexane, transformacius.<br>Postscheck-Konto: 23 577 Frankfurt a /M.; 8617 Lud

v appertari - Difficiente<br>Peraruf: 54 722.<br>Fernanti - Difficiente<br>Peraruf: 54 722.<br>Gründung: 1912.<br>Independent - Matchinese braubstücke, Zahn-Hulen, Gewindespindeln, Fräsfutter, Vorriehtungen und<br>Techteile.

20 Jan Kamlah, Thomas Schmidt und Renat Shigapov: **Extracting research data from historical documents with eScriptorium and Python**

# **@NFDI**

# **Schwachstelle: Textzeilen**

Bei der Textzeilenerkennung ist die Baseline nicht immer korrekt und teilweise werden Zeilen in kleine Bereiche unterteilt

![](_page_20_Picture_40.jpeg)

Beispiel: Textzeilensegmentierung einer Tabelle

# **Werkspezifisches Training**

**Ground Truth:** 47 Seiten **Ergebnisse Textregionen:** Unbefriedigend (Lösung: Verwendung einer anderen Vor- und Nachverarbeitung) **Ergebnisse Textzeilen:** Deutliche Verbesserung

![](_page_21_Picture_50.jpeg)

22 Jan Kamlah, Thomas Schmidt und Renat Shigapov: **Extracting research data from historical documents with eScriptorium and Python**

**@NFDI** 

![](_page_22_Picture_0.jpeg)

![](_page_22_Picture_1.jpeg)

Alle Inhalte dieser Präsentation stehen unter der [Lizenz Creative Commons BY 4.0 International](https://creativecommons.org/licenses/by/4.0/), sofern nicht anders angegeben.

![](_page_22_Picture_3.jpeg)

![](_page_23_Picture_1.jpeg)

# **Auswahl eines geeigneten Basismodells:**

Ein geeignetes Basismodell sollte

**1)** den Zeichenvorrat des Quellmaterials (möglichst) abbilden

**2)** bereits eine gute Erkennungsrate auf das Quellmaterial garantieren

# **Geeignetes OCR-Modell: digitue**

![](_page_23_Figure_7.jpeg)

![](_page_24_Picture_1.jpeg)

# **Schwachstellen in der Texterkennung**

Das Modell liefert bereits sehr gute Ergebnisse mit Texterkennungsraten > 98 % Einige spezifische Fehler lassen sich identifizieren:

![](_page_24_Figure_4.jpeg)

![](_page_25_Picture_1.jpeg)

# **Werkspezifisches Training**

**Ground Truth**: 26 Seiten

**Ergebnisse Texterkennung**: Die Erkennungsrate konnte auf > 99.85 % angehoben werden

![](_page_25_Picture_5.jpeg)

![](_page_26_Picture_0.jpeg)

![](_page_26_Picture_1.jpeg)

Alle Inhalte dieser Präsentation stehen unter der [Lizenz Creative Commons BY 4.0 International](https://creativecommons.org/licenses/by/4.0/), sofern nicht anders angegeben.

![](_page_26_Picture_3.jpeg)

# **3. Datenextraktion und –strukturierung via Python: Dateninput**

![](_page_27_Picture_1.jpeg)

#### Pintsch — Pitzler

Bankverbindungen: Reichsbank, Commerz u. Privat-Bank A.-G., Dresdner Bank, Berlin.<br>Postscheck-Konter (1753 Berlin.<br>Gesscheck-Konter (1753 Berlin.<br>Geschäftsjahr: Kalenderjahr.

Anlagen: Dreherei, Schleiferei, Modellmacherei, Werkzeugschlosserei, Galvanik, Armaturen-Gießerei.<br>Gefolgschaft: 100 Mitglieder.

#### Julius Pintsch Kommanditgesellschaft, Berlin 0 27, Andreasstr. 70/73.

Berlin $0$ 27, Andreasskr<br/>t, 70/73, andresskrit, 1918<br>1821 – Andreasskritt, pilitisk keit<br/> 1886 – Gibbinder, 1886 – Gibbinder andresskritt, pilitisk keiter Art, Andre<br/>asserts and Ericustum, Volkt. Gawerke jeder

Generalbevollmächtigte: Fritz Jaadicke, Oberstleutn. a. D.<br>Walter Palat v. Ohain.<br>Prokursten: Dir. Walter Palat v. Ohain.<br>Jes. Prokursten: Dir. Walter Palat v. Ohain.<br>Beshard Dir. Dr. Dr. Dr. Dr. Dr. Rans Rosenthal, Oberin

Mexander Wiese, Obertug, Watter Acadota, Aufsichtsrat: Vors.: Dr. phil. h. c. Oscar Schlitter (Vors. des Aufsichtsrates der Deutschen Bank u. Discontinued Carl

conto-tes.),<br>Bankverbindungen: Deutsche Bank u. Disconto-Ges.,<br>Berliner Handelsgesellschaft u. a.<br>Postscheck-Konto: 2154 Berlin.<br>Ceschäftsjahr: 1./1.-31./12.

Geschäftstart:  $i\mathcal{A} \cup i\mathcal{A} \cup j$ 11. Fintenwalde/Spree Anlangen, Eigene Werke in Berlin ut. Fintenwalde/Spree Bonnifliere with Wasserssie, detection and a state state of the state state and the state state of the state

Eigene Vertretungen im Ausland: Auf Anfrage.<br>Techtergesellschaft: Pintsch-Ol G. m. b. H., Berlin-

Britz, Marshen: 1872 wurde die Zweignieder-Besauer Pieterwalde/Spree eingerichtet. Sie hat eigene Gelis- u. Wasser-Verlade-Anlagen.<br>Gleis- u. Wasser-Verlade-Anlagen.<br>Gleis- u. Wasser-Verlade-Anlagen.<br>Ceroligschaft; 5000 Ar

Pirnaer Maschinenfabrik Wemme & Co. G. m. b. H., Pirna (Elbe), Zehistaerstr. II. Fernruf: 2780.<br>Gründung: 1925.<br>Fabrikationsprogramm: Bickercimaschinen.<br>Bankverbindung: Girozentrale Sachsen, Pirna.<br>Postscheck-Konto: 32 248 Dreaden.

Franz Pirwitz Nachf., Rügenwalde (Ostsee). Fernruf: 339. Drahtanschrift: (Adresse) Gründung: 1920. Gründung: 1920.<br>Rabrikationsprogramm: Steinschrotmühlen.<br>Rabrikationsprogramm: Steinschrotmühlen.<br>Stadtsparkasse, Eigenwahle.<br>Stadtsparkasse, Eigenwahle.<br>Resteheek-Konto: 2003 Steinin.<br>Geschäftsjahr: 1./1.–31./12.

Grundbesitz; 12 000 qm, davon 2500 qm bebaat.<br>Anlagen: Dreherei, Schlosserei, Montage; Tischlerei u.<br>Lackiererei; Lager, Gleisanschluß u. Hafenanschluß.

**Pittler Werkzeugmaschinenfabrik** Aktiengesellschaft, Leipzig-Wahren.

Grundbesitz: 140 000 gm, davon etwa 60 000 gm behaut.<br>Anlagen: Werk Leipzig-Wahren: 1 Ollagerhaus. -- Werk Leipzig-Plagwitz (Gustav Mügge & Co., G. m. b. H.).<br>Eigzig-Plagwitz (Gustav Mügge & Co., G. m. b. H.).<br>Eigzig-Vertr Eigene Vertretungen im Ausland: in allen Kulturstaaten der Welt. Tochtergesellschaften: Gustav Mügge & Co., G. m. b. H. - Elster-Heim G. m. b. H. (Arbeiterwohuungen).

Winand Pitzler, Inhaber Gustav Adolf Schurz Erben, Maschinenfabrik, Eisen- und Metallgießerei. Birkesdorf bei Düren (Rhld.).

Fernruf: 2907. Drahtanschrift: maschinenfabrik pitzler

Ferneri 2907. Drahtanschrift: maschmarter maschiner pri<br/>eric Greinburg: 1845. Tamma: Spezialmanschinen für die Pasienschrift: maschmarter mit Kreinburg: masser.<br> masser, adminischer mit Spezie masser. Animalische Leim heim/Württ. heim/Württ.<br>Geschäftsbeiter: Obering. Karl Schurz<br>Geschäftsbeiter: Obering. Karl Schurz<br>Bankverbindungen: Direne, Filale Birkesdorf.<br>Fostscheck-Konto: 25.496 Köln.<br>Ceschäftsjahr: 1./1.–31./12.

463

**JPG**

![](_page_27_Figure_28.jpeg)

#### **PAGE-XML**

28 Jan Kamlah, Thomas Schmidt und Renat Shigapov: **Extracting research data from historical documents with eScriptorium and Python**

![](_page_28_Picture_1.jpeg)

# *Blatt* **Funktionalitäten:**

- 1. liest PAGE-XML
- 2. entfernt Bindestriche
- 3. konvertiert PAGE-XML in TXT- und TSV-Formate
- 4. bietet ein Modul zur Datenstrukturierung

#### Installation

**Blatt** 

pypi package 0.1.6

pip install blatt

![](_page_28_Picture_9.jpeg)

![](_page_28_Picture_10.jpeg)

<https://pypi.org/project/blatt>

<https://github.com/UB-Mannheim/blatt>

NLP-helper for OCR-ed pages in PAGE XML format.

![](_page_29_Picture_1.jpeg)

### OCR-Segmentierung der Textregionen mit Problemen

#### Abwärme - Ackermann Fabrikationsprogramm: Beton- u. Mörtelmischer: Bau-Anteileigener: Frau Dr. Barten, Dr. ing. Ernst Barten, winden. Bauaufzäge. Ernst Goebel (Geschäftsführer), Kapital: RM 20 000.-Prokuristen: Karl Roth, Eduard Reinschmidt, Heinrich Anteileigner: Arthur Schumann, Rich. Findeisen, Ernst Bender. Schumann sen. Bankverbindungen: Reichsbank, Deutsche Bank und Geschäftsführer: Arthur Schumann, Rich. Findeisen. Disconto-Ges., Siegen. Ing. O. Seltz. Postscheck-Konto: 873 Dortmund. Bankverbindung: Stadt- u. Girobank, Leipzig. Geschäftsjahr: 1./7.--30./6. Postscheck-Konto: 70 559 Leipzig. Grundbesitz: 46 000 qm, davon 16 000 qm bebaut.<br>Anlagen: Gießerei u. Modellschreinerei: Maschinenbau-Geschäftsjahr: 1./1.-31./12. Grundbesitz: 6000 qm, davon 3800 qm bebaut. werkstätten u. Walzendreherei. Anlagen: Maschinenbauwerkstätten. Besondere Angaben: Die Firma hat ihren Ursprung in Besondere Angaben: Die Fabrik ist Fabrikationsnachdem im 15. Jahrhundert errichteten Hütten- und Hamfolgerin der in Konkurs geratenen "Allgemeinen Baumerwerk. 1846 wurde die jetzige Firma gegründet maschinen-Ges. m. b. H.", Leipzig C 1.<br>Die Firma lautete anfänglich "Schumann, Findeisen & Co., (Eisengießerei zur Herstellung von gußeisernen Öfen). Später nahmen die Herstellung von Walzen und der Baumaschinenfabrik G. m. b. H.", Leipzig, und wurde Walzwerksbau den größten Teil der Produktion ein. 1934 in "Baumaschinenfabrik Schumann, Findeisen & Co., Die Werksanlagen sind mit neuzeitlichen Bearbeitungs-G. m. b. H.", Leipzig, umfirmiert. - Die Fabrikate wer-Maschinen und Einrichtungen ausgestattet. den unter dem Schutzzeichen "ABG Baumaschinen" so-Gefolgschaft: 500 Mitglieder. wie "Neoroll- u. Rifl-Mischer" verkauft. Aus dem ersten Schutzzeichen ist 1937 die endgültige Firmenbezeichnung

# **blatt**

- 1. sortiert Textzeilen
- 2. führt eine geometrische Segmentierung auf Basis der Koordinaten durch
- 3. Datenbereinigung
- 4. führt Segmente nachfolgender Spalten und Seiten zusammen

![](_page_30_Picture_1.jpeg)

#### Piccolo-Automaten G.m.b.H. Berlin W 35, Kurfürstenstraße 146. Fernruf: 21 20 95. Drahtanschrift: piccoloautomat Gründung: 1932. Fabrikationsprogramm: Schokoladen-Verkaufsapparate (Tischautomaten, Kugelstechapparate). **Kapital:** RM 20 000.-Anteileigner: Dr. Richard Schönthal, Wien. Geschäftsführer: Erwin Hantsch, Bln.-Steglitz. Bankverbindung: Deutsche Bank u. Disconto-Ges.. Berlin. Postscheck-Konto: 8012 Berlin. Geschäftsjahr: 1./1.-31./12. Anlagen: Mechanische Werkstätten. Gefolgschaft: 13 Arbeiter u. 6 Angestellte.

![](_page_30_Figure_4.jpeg)

### **JPG Strukturierte Forschungsdaten**

![](_page_30_Picture_160.jpeg)

…

Attributbezeichnung, Druckfehler, OCR Fehler

#### *e.g.: OCR problems:*

*{'Postscheck-Konto ', 'Postseheck-Konto','PostscheckKonto', 'Postscheck-Konnto', 'Fostscheck-Konto', Postcheck-Konto', 'Postscheek-Konto', 'Potscheck-Konto','Postscbeck-Konto', 'Postscheckkonto', 'Postschek-Konto','Postscheck-Konten', 'Ponstscheck-Konto', 'Postscheck-Konto'}*

![](_page_31_Picture_1.jpeg)

# **Sortierung und Gruppierung**

### *Postscheck-Konto*

{'Postscheck-Konto', 'Postseheck-Konto','PostscheckKonto', 'Postscheck-Konnto', 'Fostscheck-Konto', Postcheck-Konto', 'Postscheek-Konto', 'Potscheck-Konto','Postscbeck-Konto', 'Postscheckkonto', 'Postschek-Konto', 'Postscheck-Konten', 'Ponstscheck-Konto', 'Postscheck-Konto'}

### *Geschäftsjahr*

{'Geschäftjahr', 'Geschäftsjahr', 'Gescbäftsjahr', 'Geschätfsjahr', '.Geschäftsjahr'}

### **Fabrikationsprogramm**

{'Fabfikationsprogramm', 'Fabrikationprogramm','Fabrikationsproramm', 'Fabrikationsprogramm:', 'Fabrikstionsprogramm', 'Fabrkkationsprogramm','Fabrikationsprogramm'}

32 Jan Kamlah, Thomas Schmidt und Renat Shigapov: **Extracting research data from historical documents with eScriptorium and Python**

![](_page_32_Picture_1.jpeg)

**Extraktion** *Drahtanschrift* **aus** *Fernruf***:** *Fernruf: 212095. Drahtanschrift: piccoloautomat* **Fernruf 212095** Drahtanschrift piccoloautomat 'A. G.'}

# **Extraktion der Rechtsformen:**

{'m. b. H.', 'G. m. b. H.', 'Gesellschaft m. b. H.', 'G.m.b. H.', 'Ges. m.b. H.', 'GmbH', 'G. m. b.H.', 'mit beschr. Haftung', 'Ges.m.b.H.', 'G.m.b.H.', 'GmbH.', 'GmbH'}

{'A.-G.', 'Aktien-Gesellschaft', 'Actien-Gesellschaft', 'Aktiengesellschaft', 'Akt.-Ges.', 'Aktien-Gesellsch.',

{'K.-G.', 'Kom.-Ges.', 'Komm.-Ges.', 'KG.', 'Kommanditgesellschaft', 'Kom. Ges.', 'Komm.- Ges.'}

# **3. Datenextraktion und –strukturierung via Python: CSV und XLSX**

# **BERD**@NFDI

### **Strukturierte Forschungsdaten**

### **CSV und XLSX**

![](_page_33_Picture_82.jpeg)

![](_page_33_Picture_83.jpeg)

![](_page_34_Picture_0.jpeg)

![](_page_34_Picture_1.jpeg)

Alle Inhalte dieser Präsentation stehen unter der [Lizenz Creative Commons BY 4.0 International](https://creativecommons.org/licenses/by/4.0/), sofern nicht anders angegeben.

![](_page_34_Picture_3.jpeg)

![](_page_35_Picture_1.jpeg)

#### **Ergebnisse:**

- Sehr gute Texterkennungsgenauigkeit (> 99,85%) durch werkspezifisches Training
- eScriptorium eignet sich sehr gut als Plattform für Ground-Truth-Produktion und Training:
	- schnelle, benutzerfreundliche, plattformunabhängige Erstellung von Transkriptionen
	- benutzerfreundlicher Trainingsprozess (GUI)
- Datenstrukturierung:
	- keine All-in-One-Lösung → wir haben das Open-Source-Tool *blatt* entwickelt → es kann in ähnlichen Projekten wiederverwendet werden
	- wir haben alle verfügbaren Daten strukturiert (nicht nur Rechtsformen) → die Daten können für andere Forschungsfragen wiederverwendet werden
- Services der UB Mannheim können flexibel und kooperativ in Projekten mit anderen Stakeholdern der Universität genutzt werden

#### Phönix — Pincuss

#### Phönix-Werk G. m. b. H., Spezialfabrik moderner Trocken- Apparate, Meerane (Sa.).

Fernruf: 2424. Drahtanschrift: phönixwerk Gründung: 1907.<br>Fabrikationsprogramm: Trockenapparate; Holzbearbei-

tungs-Masenmen.<br>Kapital: RM 17500.--.<br>Anteileigner: C. R. Nestmann, Meerane (100%).<br>Geschäftsführer: Obering. A. Wackermann.<br>Prokurist: J. Frenzel. Bankverbindungen: Meeraner Bank A.-G., Reichsbank,

Postscheck-Konto: 115 485 Leipzig.<br>Geschäftsjahr: 1./1.-31./12.

Commission in 1971 control different anti-<br>Commission 1462 qm bebaut.<br>Antagen: Fabrikationsräume mit Montagehalle, elektr.<br>Ethnee Vertretung in Berlin: Willy Böckel, W 30,<br>Ethnee Vertretung in Berlin: Willy Böckel, W 30,

Besondere Angaben: Gegründet als Spezialfirma moder-Sessintere Ampapeir, vegnance as speziantină mouernement preochemparate System Otto und Getreldetrock-<br>nem nach den nem nach den nem nach den den zeigen often auch den zeigen einer nach dem Zeilenberg auch auch auch der na maschinen. 1932 übernahm das Werk zusätzlich die Herstellung von Bewoid-Apparaturen für die Papierindustrie nach den Patenten Dr. Bruno Wieger, Berlin.

#### Piccolo-Automaten G.m.b.H.,

Berlin W 35, Kurfürstenstraße 146. Fernruf: 21 20 95. Drahtanschrift: piccoloautomat Gründung: 1932.<br>
Fabrikationsprogramm: Schokoladen-Verkaufsapparate Fabrikations (Magneta Chapparate).<br>
Fabrica: Magnetic Chapparate).<br>
Kapital: NM 20100.<br>
Magnetic Philosoft Schotland, Wien.<br>
Antelleigner: Dr. Richard Schönthal, Wien.<br>
Geschäftsführer: Erwin Hantsch, Bin.-Steglitz.<br>
Bankv Postscheck-Konto: 8012 Berlin.<br>Geschäftsjahr: 1./1.-31./12. Anlagen: Mechanische Werkstätten.

Gefolgschaft: 13 Arbeiter u. 6 Angestellte.

#### F. Piechatzek, Kran- u. Aufzug-Werke, Berlin N 65, Seestraße 51-56.

Fernruf: 46 43 11. Drahtanschrift: lüderszug Fernrur: 40-6 11. Drantansenritt: luderszug<br>Gründung: 1885.<br>Fabrikationsprogramm: Krane u. Aufzüge, Hebezeuge u. Hebemaschinen (Haschenzüge, Laufkatzen, Winden,<br>Elektro-Flaschenzüge). Geschäftsleiter: Richard, Martin u. Paul Piechatzek.<br>Prokuristen: Paul Gräning, Alfred Knop, Otto Kuhwald.<br>Bankverbindung: Reichskredit-Gesellschaft A.-G.,

Postscheck-Konto: 4847 Berlin.<br>Geschäftsjahr: Kalenderjahr.

462

 $\begin{tabular}{p{0.875\textwidth}} \textbf{Grundbestiz: } 9500 \text{ qm, } \text{davon } 4500 \text{ qm bebaut, } \text{Anlaqen: } 1\text{Machinen} \times \text{Anlaqen: } 1\text{Nachinen} \times \text{Prekert, } \text{Friserel, } \text{Friserel, } \text{Friserel, } \text{Friserel, } \text{N.} \text{Friserel, } \text{N.} \text{N.} \end{tabular} \begin{tabular}{p{0.85\textwidth}} \textbf{Step 4.017\textwidth} \textbf{NewTretungen:$ Gefolgschaft: 350 Mitglieder.

#### Otto Pieron siehe Maschinenfabrik

Paul Pietzschmann Wasserwerksbau, Berlin-Spandau, Schönwalder Str. 34. Fernruf: 37 68 71.

rernrur: 34 08 41.<br>Gründung: 1932.

Grundung: 1982.<br>Fabrikationsprogramm: Entwurf und Bau von Trink-<br>und Gebrauchswasserwerken jeder Größe. Enteisenungs-<br>anlagen einschl. der erforderlichen Antriebsanlagen<br>(Dampf - Diesel - Wasserkraft, Hoch- und Niederspan-

nnaber: Ing. Paul Pietzschmann.<br>Bankverbindungen: Dresdner Bank, Spandauer Bank,

Besondere Angaben: Der Firmeninhaber beschäftigt sich hauptsächlich mit der Erstellung halb- u. vollauto-matisch arbeitender Wasserwerke u. besitzt hierüber große u. langjährige Erfahrungen.

#### Anton Piller Maschinenfabrik. Osterode. (Harz), Abgunst 24.

Fernruf: 211. Drahtanschrift: apo<br>Gründung: 1909. Gründung: 1909.<br>Fabrikationsprogramm: Ventilatoren für Heizungs-, Lüftungs-, Absauge u. sonstige Zwecke.<br>Bankverbindung: Reichsbank, Städt. Sparkasse, Osterode a. n.<br>Postscheck-Konto: 40 278 Hannover.

Pilot, G. m. b. H. siehe Maschinenfabrik

#### Friedrich Piltz & Sohn K.-G., Heidenheim a. d. Brenz. Friedrichstr. 9.

Fernruf: 637. Drahtanschrift: piltz

Ferhritt ost. Dramtanschritt; pilz<br>
Ferhritt ost. Dramtanschritt; pilz<br>
Erhrittalingsrygramm: Genaulgkeitswerkzeuge für<br>
Fehrkationsprogramm: Genaulgkeitswerkzeuge dirt<br>
dierichlungen; Drehhank-Schleitspparate,<br>
Gesellscha Postscheck-Konto: 2178 Stuttgart<br>Geschäftsjahr: Kalenderjahr.

Grundbesitz: 2600 qm, davon 2000 qm bebaut; gepachtet sind 1250 qm mit 700 qm bebauter Fläche.<br>Anlagen: Verwaltungs- u. Fabrikationsräume in Heideneim u. München. Besondere Angaben: In München befindet sich ein Zweigwerk der Gesellschaft.

#### **Eduard Pincuss Armaturenfabrik,** Sanitäre Einrichtungen,

Berlin O 17, Gr. Frankfurter Str. 13. Fernruf: 59 13 18. Drahtanschrift: epal

Fernari 1916<br>
Crimdung: 1859.<br>
Gründung: 1859.<br>
Inhaber: Arthur Landsberger, Blu-Charlottenburg;<br>
Inhaber: Arthur Landsberger, Blu-Charlottenburg;<br>
Ernst Reichenbach. Bln-Grunewald.<br>
Prokuristen: Paul Derpsch, Frieda Thier

![](_page_36_Picture_1.jpeg)

# **Zeitaufwand:**

- **Insgesamt**: ca. 2 Arbeitswochen (verteilt auf 2 Monate)
- **Digitalisierung**: 1 Arbeitstag
- **OCR**: 1 Arbeitswoche:
	- Auswertung vorhandener OCR-Modelle auf dem Material
	- Entwurf eines OCR-Workflows (Layoutsegmentierung + OCR)
	- Ground-Truth-Produktion und anschließendes Training (Layoutsegmentierung + OCR)
	- Endgültige OCR für alle Seiten
- **Strukturierung der Daten**: 1 Arbeitswoche:
	- **Segmentierung**
	- Nachbearbeitung
	- Erweiterung *blatt*

![](_page_37_Picture_1.jpeg)

# **Team:**

- **6 Projektbeteiligte**
	- Prof. Jochen Streb (**Professur für Wirtschaftsgeschichte @ Uni Mannheim**)
	- 1 Hilfskraft für Ground-Truth-Produktion und QA (**Professur für Wirtschaftsgeschichte**)
	- 1 Projektleitung Digitalisierung (**UB Mannheim**)
	- 1 Projektkoordinator OCR (**UB Mannheim**)
	- 1 Entwickler OCR (**UB Mannheim**)
	- 1 Entwickler Datenstrukturierung (**BERD@NFDI, UB Mannheim**)

![](_page_38_Picture_0.jpeg)

### Feedback, Fragen?

Jan Kamlah (Development): [jan.kamlah@uni-mannheim.de](mailto:jan.kamlah@uni-mannheim.de) Renat Shigapov (Development): : [renat.shigapov@uni-mannheim.de](mailto:renat.shigapov@uni-mannheim.de) Thomas Schmidt (Project coordination): <u>thomas.schmidt@uni-mannheim.de</u>

Danke!

### <https://github.com/UB-Mannheim/Maschinen-Industrie>

Funded by the Deutsche Forschungsgemeinschaft (DFG, German Research Foundation) – 460037581

![](_page_38_Picture_6.jpeg)

![](_page_38_Picture_7.jpeg)

![](_page_38_Picture_8.jpeg)

iversität Hamburg DER FORSCHLING I DER LEHRE I DER BILDUN

![](_page_38_Picture_10.jpeg)

![](_page_38_Picture_11.jpeg)

![](_page_38_Picture_12.jpeg)

![](_page_38_Picture_13.jpeg)

eibniz Institut